**Microsoft®** 

**Excel**

**Shortcut Keys** 

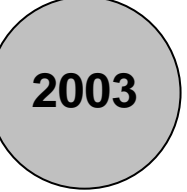

## www.MicrosoftTraining.net

**London's leading provider & UK wide for MS Office Training and Consultancy** 

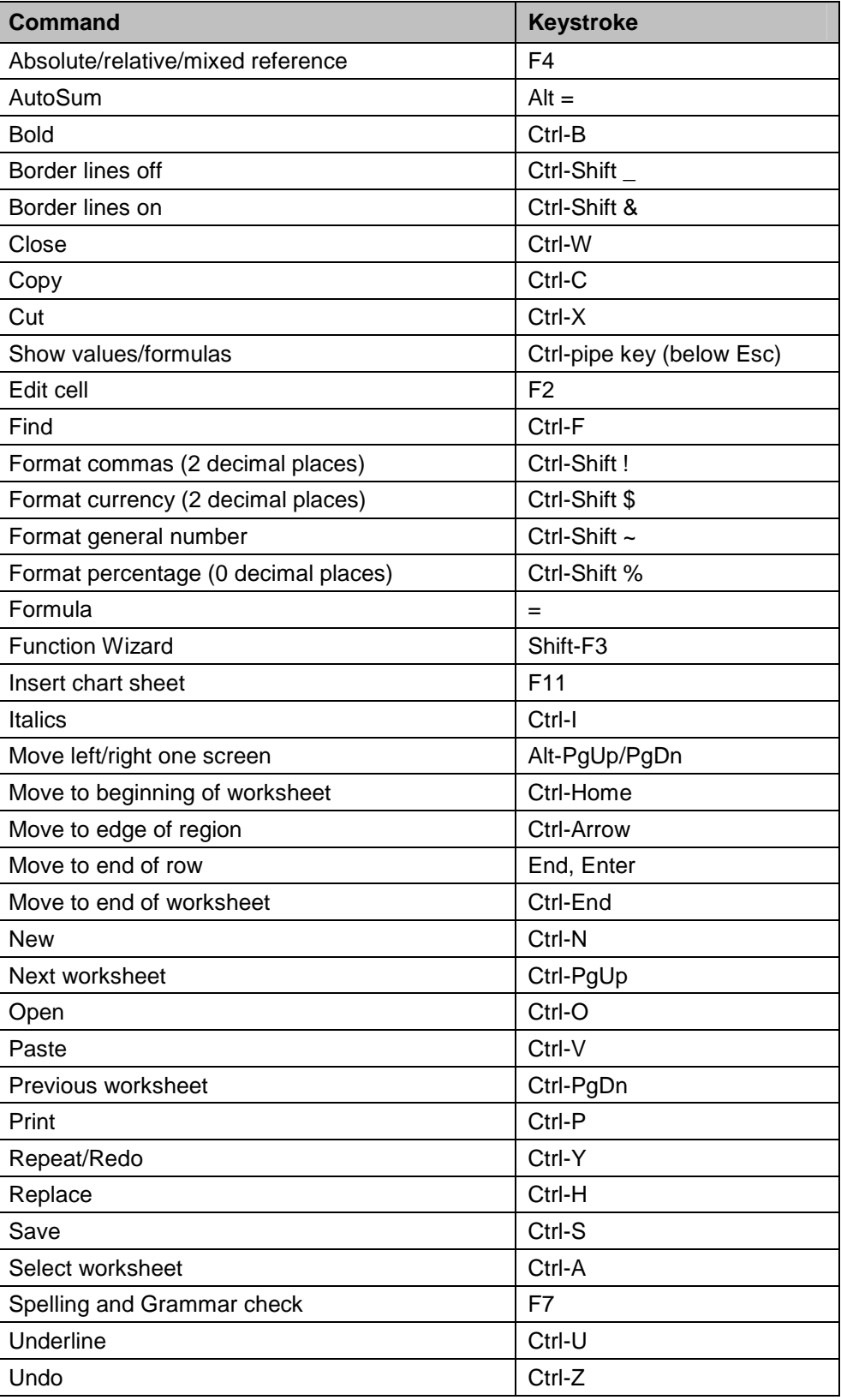